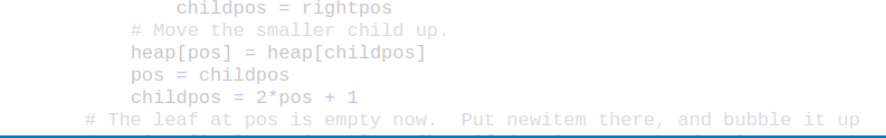

271

# Algoritmy a programování **Rekurze**

```
# Follow the path to the root, moving parents down until finding a place
    # newitem fits.
    While pos > startpos: Vojtěch Vonásek<br>
parentpos = (pos - 1) >> 1
         \frac{p_{\text{parent}}}{p_{\text{parent}}} \leq neDepartment of Cybernetics
         if parent <heap[poFaculty of Electrical Engineering
                 Czech Technical University in Prague
        break
    heap[pos] = newitemdef _siftup_max(heap, pos):
    'Maxheap variant of siftup'
    endpos = len(head)startpos = posnewitem = heap[pos]# Bubble up the larger child until hitting a leaf.
    childpos = 2*pos + 1 # leftmost child position
                                                                                  1 / 33uchila objidnos x ondnosu
```
## **Rekurze**

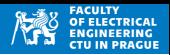

**Rekurze**: definice problému pomocí jednoduší varianty stejného problému, odkaz sama na sebe

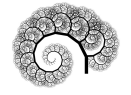

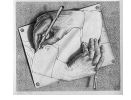

#### **Implementační pohled**

- Rekurzivní volání je pokud funkce volá sebe samu
- Více funkcí se volá navzájem

#### **Algoritmický pohled**

- Rekurze je způsob řešení problémů
- Rozděl a panuj (Divide and Conquer)
	- řešení problému je založeno na řešení jednodušší varianty stejného problému
- Rekurzivní definice matematických funkcí

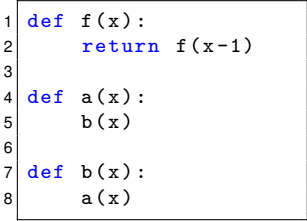

$$
x_{n+1}=rx_n(1-x_n)
$$

$$
F_n = F_{n-1} + F_{n-2}
$$

$$
F_0 = F_1 = 1
$$

- Funkce volá samu sebe
- Bez ukončovací podmínky vzniká nekonečný cyklus
- Prakticky je počet volání omezen operačním systémem ( $\sim 10^3$  volání)
- Překročení tohoto limitu vede na chybu programu

```
def f(x): #nekonecna rekurze
|z| return f(x-1)3
 f(10)
```
 $f(x)$ [Previous line repeated 996 more times] RecursionError : maximum recursion depth exceeded

• Při použití rekurze je třeba vždy uvést ukončovací podmínku

## Rekurze: implementační pohled

- 
- Při použití rekurze je třeba vždy uvést ukončovací podmínku

```
1 def f(n):
|2| if n > 0:
3 return 1+f(n-1)4 return 0
5
6 print ( f(-1) )
7 print ( f (0))
|s print (f(5))
9 print ( f(6) )
```
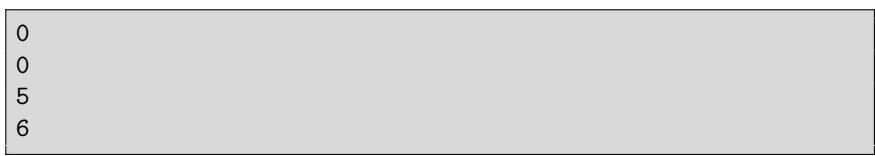

# Rekurze: omezení počtu volání

- Argument se snižuje,  $f(n) \rightarrow f(n-1) \rightarrow f(n-2) \rightarrow \ldots$
- Je třeba zespoda omezit na Nmin

```
def f(n):
|2| if n > Nmin:
3 \quad f(n-1)4 else
5 return
```
- Argument se zvyšuje,  $f(n) \rightarrow f(n+1) \rightarrow f(n+2) \rightarrow \ldots$
- Je třeba shora omezit na Nmax

```
def f(x): #pocet volani je omezen
|z| if x < Nmax:
\vert 3 return f(x+1)4 else :
5 return
```
# Rekurze: faktoriál

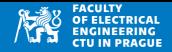

- Přímá definice:  $n! = n \cdot (n 1) \cdot (n 2) \cdots 2 \cdot 1$
- Rekurzivní definice:  $n! = n \cdot (n-1)!$
- Součástí rekurzivní definice je tzv. základní (bázový) případ:  $0! = 1! = 1$
- Základní případ slouží jako ukončovací podmínka

```
1 def f(n):
|2| if n == 0 or n == 1: #basic case
3 return 1
4 return n * f(n-1)5
6 for i in range (6):
|7| print (i,"!_{\sqcup} = \sqcup", f(i), sep="")
```
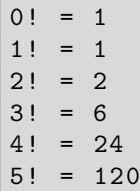

# Rekurze: umocňování

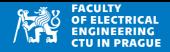

• Přímá definice: 
$$
x^n = \prod_{i=1}^n x = \underbrace{x \cdot x \cdots x}_{n}
$$

• Rekurzivní definici: 
$$
x^n = x \cdot x^{n-1}
$$

• Základní případ:  $x^0 = 1$ 

```
def prod_iterative (x, n):
|2| result = 1
3 for in range (n):
4 result = result * x
5 return result
6
7
\vert s \vert print (prod_iterative (10, 0))
9 print ( prod_iterative (2 ,10) )
_{10}| print ( prod t erative (2**(0.5), 2))
```
1 1024 2.0000000000000004

# Rekurze: umocňování

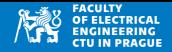

• Přímá definice: 
$$
x^n = \prod_{i=1}^n x = \underbrace{x \cdot x \cdots x}_{n}
$$

• Rekurzivní definici: 
$$
x^n = x \cdot x^{n-1}
$$

• Základní případ:  $x^0 = 1$ 

```
def prod_recursive (x, n):
2 if n == 0:
3 return 1
4 return x * prod\_recursive(x, n-1)5
6 print (prod_recursive (10, 0))
 print (prod\_recursive (2,10))\left\{ \frac{\pi}{10} \right\} (prod_recursive (2** (0.5), 2))
```
1

1024

2.0000000000000004

- Vstup je řetězec, úkolem je uložit (vypsat) ho v opačném pořadí
- ahoj  $\rightarrow$  joha

#### **Klasicke´ reˇ sen´ı p ˇ res cyklus ˇ**

• Projdeme string pozpátku, např. for cyklem

```
def reverseIterative(x):
| result
3 \text{ for } i \text{ in } range(\text{len}(x) - 1, -1, -1):
|4| result |1| result |1|5 return result
6
7 print ( reverseIterative ("PYTHON") )
```
NOHTYP

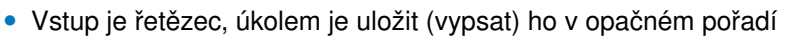

• ahoj  $\rightarrow$  joha

#### **Rekurzivní přístup**

- Základní případ: pokud vstup je prázdný string, vracíme prázdný string
- Jinak: otočíme znaky  $x[1:]$  a přidáme k nim první znak  $x[0]$

```
def reverseRecursive (x):
|2| if len(x) == 0:
3 return
4 return reverseRecursive (x [1:]) + x [0]5
6 print ( reverseRecursive ("PYTHON") )
```
#### NOHTYP

Existuje řetězec, kde rekurzivní řešení selže?

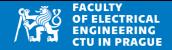

• Každý cyklus lze nahradit rekurzí

#### **Klasický cyklus** 0, 1, . . . *n* − 1

```
1 def countUp (n) :
|2| for i in range (n):
| 3 print (i)
4
5 count Up (5)
```
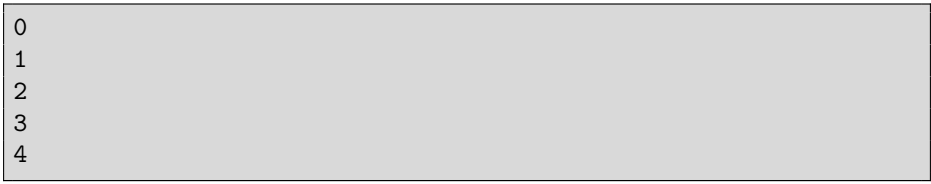

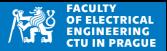

• Každý cyklus lze nahradit rekurzí

#### **Rekurzivní přístup výpočtu** 0, 1, . . . , *n* − 1

- Vnitřní funkce countUpInner volá sebe sama dokud aktuální hodnota je menší než maximum
- Uživatel může zavolat buď countUpInner(n,0) nebo countUpRecursive(n)

```
def countUpInner (maxvalue, actualvalue):
2 if actualvalue < maxvalue:
3 print (actualvalue)
4 countUpInner (maxvalue,
             actualvalue +1)
5
6 \text{ def} countUpRecursive (n):
7 countUpInner (n,0)
8
9 countUpRecursive (5)
```
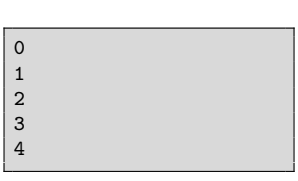

Jaká je nevýhoda rekurzivního řešení oproti for+range ?

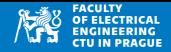

### **Permutace**

- Výpis všech permutací M
- $\bullet$  Řešení rekurzí
- Pro každý prvek  $m_i$  ∈ *M*:
	- najdi všechny permutace  $M\setminus\{m_i\}$
	- $\bullet$  před každou přidej  $m_i$

```
def printPermutation (prefix, items):
2 \mid if len(items) == 0:
3 print (prefix, end="\overline{ }") #print on one line
4 for i in range (len (items)):
5 printPermutation (prefix + items [i], items [:i]+items [i+1:])
6
7 | y = [a', b', c', d']printPermutation ("",y)
```
abcd abdc acbd acdb adbc adcb bacd badc bcad bcda bdac bdca cabd cadb cbad cbda cdab cdba dabc dacb dbac dbca dcab dcba

Program pouze vypisuje, ale neukládá výsledek

### **Permutace**

- 
- Upravíme předchozí program tak, aby ukládal nalezené permutace
- Místo print (prefix) uložíme do pole výsledků
- Použijeme globální proměnnou globalResult

```
globalResult = []2
3 def makePermutation (prefix, items):
4 if len(items) == 0:
5 globalResult.append (prefix)
6 for i in range (len (items)):
7 makePermutation (prefix + items [i], items [:i]+items [i+1:])
8
9 \mid v = [a', b', c', d']10 makePermutation ("",y)
11 print (globalResult)
```
['abcd', 'abdc', 'acbd', 'acdb', 'adbc', 'adcb', 'bacd', 'badc', ' bcad', 'bcda', 'bdac', 'bdca', 'cabd', 'cadb', 'cbad', 'cbda', 'cdab', 'cdba', 'dabc', 'dacb', 'dbac', 'dbca', 'dcab', 'dcba']

### **Permutace**

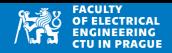

- Upravíme předchozí program tak, aby ukládal nalezené permutace
- Místo print (prefix) uložíme do pole výsledků
- Použijeme globální proměnnou globalResult

```
globalResult = []2
3 def makePermutation (prefix, items):
4 \quad \text{if } len(\text{items}) == 0:5 globalResult.append (prefix)
\begin{array}{c|c} \n6 & \text{for } i \text{ in range (len (items)) :} \\
7 & \text{makePermutation (prefix)}\n\end{array}makePermutation (prefix + items[i], items[:i] + items[i+1:])8
9 | y = [a', b', c', d']10 | makePermutation ("",y)
11 print (globalResult)
```
- Skrytý předpoklad: pole global $R$ esult existuje a je prázdné
- $\bullet$  Pokud by došlo k volání savePermutation z jiné rekurzivní funkce, hrozí přepsání dat
- Použití globálních proměnných není vhodné, snažíme se nepoužívat

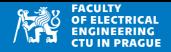

• Správné řešení: použijeme další argument funkce savePermutation, do kterého budeme ukládat výsledek

```
1
2 def savePermutation (prefix, items, result):
3 if len(items) == 0:
4 result . append (prefix)
5 for i in range (len (items)):
6 savePermutation (prefix + items [i], items [:i]+items [i+1:],
               result )
7
8 \mid y = [\cdot a', \cdot b', \cdot c', \cdot d']9 result = [1]10 savePermutation ("", y, result)
11 print (result)
```
- Nepoužívá globální proměnné
- Je zaručena existence pole pro výsledky (při prvním volání savePermutation)

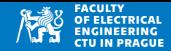

• Program hledá permutaci pole, ale funguje i na řetězce

```
1
2 \mid \text{def} savePermutation (prefix, items, result):
3 if len(items) == 0:
4 result . append (prefix)
5 for i in range (len (items)):
6 savePermutation (prefix + items [i], items [:i]+items [i+1:],
               result )
7
8 \times = "XYZ"
9 result = [1]10 savePermutation ("", y, result)
11 print (result)
```
[' XYZ ', 'XZY ', 'YXZ ', 'YZX ', 'ZXY ', 'ZYX ']

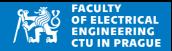

• Vypíšeme první prvek a dále rekurzivně zbytek pole dokud je vstup neprázdný

```
def printRecursively (x): #x is list
|2| if len(x) != 0:
|3| print (x [0], end = "_{11}"')4 printRecursively (x[1:])
5 else :
6 print () # empty list is printed as empty line
7
|8|a = 1ist ( range (-10, 10, 3) )
9 print (a)
10 printRecursively (a)
11 print ("*)
```

$$
\begin{bmatrix} -10, & -7, & -4, & -1, & 2, & 5, & 8 \end{bmatrix}
$$
  
-10 -7 -4 -1 2 5 8  
\*

# Rekurze

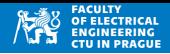

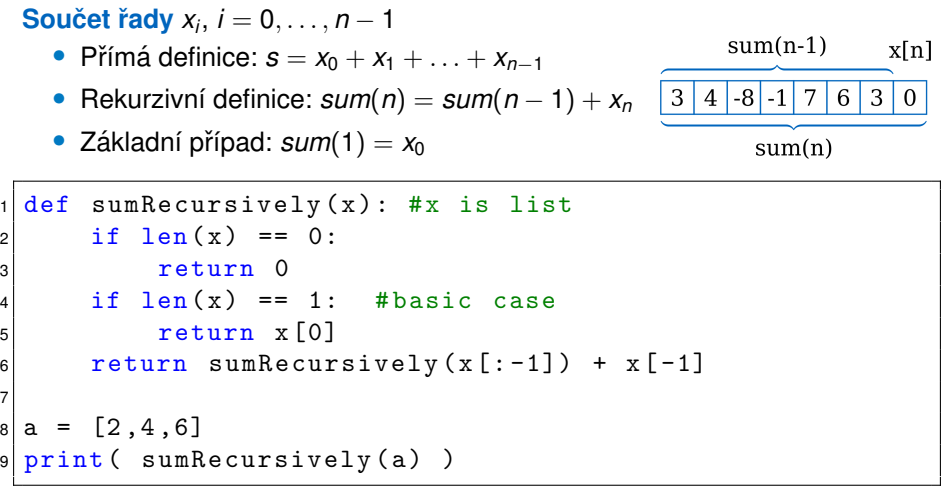

12

7

## **Mince**

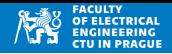

- Vstupem je hodnota a seznam mincí, úkolem je určit všechny kombinace mincí, které dávají požadovanou hodnotu
- Příklad:  $c = (1, 2, 5)$ , *amount* = 5 (5 × 1CZK) nebo  $(3 \times 1CZK + 1 \times 2CZK)$  nebo  $(1 \times 1CZK + 2 \times 2CZK)$  nebo  $(1 \times 5CZK)$

## Mince: postup

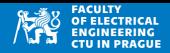

**Rekurzivní řešení:** skládáme částku *amount* z mincí  $c_i, c_{i+1}, \ldots c_n$ 

- Zkusíme minci *c<sub>i</sub>*, snížíme částku na *amount c<sub>i</sub>*, řešíme s mincemi *ci* , *ci*+1, . . . *c<sup>n</sup>*
- Nebo: nepoužijeme  $c_i$ , řešíme úlohu *amout* s mincemi  $c_{i+1}, \ldots, c_n$

```
def allChanges (amount, coins, result, i):
2 if amount == 0:
3 for i in range (len (result)):
4 if result[i] != 0:5 print (coins [i], "CZK_{11}x'', result [i], end=", _{11}'')
6 print ()
7 else:
8 if coins [i] \leq amount:
9 result [i] += 1
10 b all Changes (amount - coins [i], coins, result, i)
11 result \lceil i \rceil -= 1
12 if i < 1en(coints) - 1:13 allChanges (amount, coins, result, i+1)
14
15 coins = [1, 2, 5, 10]16 \mid s = [0]*len(coints)17 \vert allChanges (12, coins, s, 0)
```
## Mince: postup

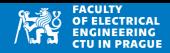

**Rekurzivní řešení:** skládáme částku *amount* z mincí  $c_i, c_{i+1}, \ldots c_n$ 

- Zkusíme minci *c<sub>i</sub>*, snížíme částku na *amount* − *c<sub>i</sub>*, řešíme s mincemi *ci* , *ci*+1, . . . *c<sup>n</sup>*
- Nebo: nepoužijeme  $c_i$ , řešíme úlohu *amout* s mincemi  $c_{i+1}, \ldots, c_n$

```
1 CZK x 12 ,
1 CZK x 10, 2 CZK x 1,
1 CZK x 8, 2 CZK x 2,
1 CZK x 7, 5 CZK x 1,
1 CZK x 6, 2 CZK x 3,
1 CZK x 5, 2 CZK x 1, 5 CZK x 1,
1 CZK x 4, 2 CZK x 4,
1 CZK x 3, 2 CZK x 2, 5 CZK x 1,
1 CZK x 2, 2 CZK x 5,
1 CZK x 2, 5 CZK x 2,
1 CZK x 2, 10 CZK x 1 ,
1 CZK x 1, 2 CZK x 3, 5 CZK x 1,
2 CZK x 6,
2 CZK x 1, 5 CZK x 2,
2 CZK x 1, 10 CZK x 1 ,
```
# Mince:

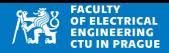

- Hledáme nejmenší počet mincí (o známých hodnotách), které poskládají vstupní částku
- · Příklad: mince (1, 2, 5), částka 10 CZK, řešení: 2 x 5 CZK (jiné řešení bude potřebovat více mincí)
- Greedy ("hladové") řešení: preferujeme sumu poskládat z mincí vyšší hodnoty

```
def solve (amount, result, coins):
2 if amount == 0:
3 return
4 for i in range (len ( coins) -1, -1, -1):
5 c = coins [i]
6 if c \leq amount:
7 num = amount \frac{1}{2} c
8 amount % = c9 result . append ([num, c])
10 solve ( amount , result , coins [: i ]+ coins [i :])
11 break
12 result = []
13 solve (37, result, [1,2,5,10])
14 for item in result: #item is [numberOfCoin, coin ]
15 number , coin = item
16 print (coin, "10^\circCZK10^\circ, ", number)
```
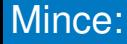

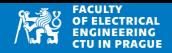

- Hledáme nejmenší počet mincí (o známých hodnotách), které poskládají vstupní částku
- Příklad: mince (1, 2, 5), částka 10 CZK, řešení: 2 x 5 CZK (jiné řešení bude potřebovat více mincí)
- Greedy ("hladové") řešení: preferujeme sumu poskládat z mincí vyšší hodnoty

10 CZK x 3 CZK x 1  $CZK$  x 1

## **Mergesort**

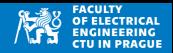

- Třídící algoritmus využívající principle divide-and-conquer
- Pole je rozděleno na dvě poloviny
- Každá se setřídí (rekurzivně)
- Výsledné pole jsou spojeny

### **Mergesort**

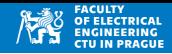

```
1 def mergeSort (a):
2 if len(a) \leq 1:
3 return a
4 half = len(a) // 2
5 left = mergeSort(a[:half]) #sort the first half
6 right = mergeSort (a[half:]) #sort the second half
7 return joinSortedArrays (left, right)
8
9 \mid def joinSortedArrays(a,b):
10 result = [] #new temporary array
11 i = 0
12 j = 0;
13 while i < len(a) and j < len(b):
14 if a[i] < b[j]:15 result . append (a[i])
16 i += 1
17 else:
18 result . append (b[j])
19 \vert i += 1
20 result += a[i :]
21 result += b[j :]
22 return result
```
## Mergesort: spojení polí

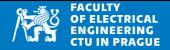

• Spojení dvou seřazených polí

```
1 def joinSortedArrays(a,b):<br>
2 result = [] #new tem
                      #new temporary array
3 i = 0
4 \quad i = 0;5 while i \leq len(a) and j \leq len(b):
\begin{array}{c|c|c|c|c} \n6 & & \text{if } a[i] < b[j]: \\
\hline\n7 & & \text{result}.\text{appe} \n\end{array}result.append(a[i])
8 i += 1
9 else:
10 result . append (b [i])11 i += 1
12 result += a[i :]
13 result += b[j :]
14 return result
```
## **Mergesort**

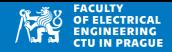

```
1 from mergeSort import mergeSort
2
3 \mid a = [2, -1, 0, 5, 7, 7, 1]|4| b = mergeSort (a)
5 print (a)
6 print (b)
```
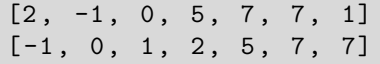

<https://www.youtube.com/watch?v=99lE5jwQXC8>

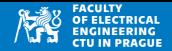

• Graf volání mergeSort (array [start:end]) pro seřazení pole o délce  $n = 16$  prvků

Mergesort

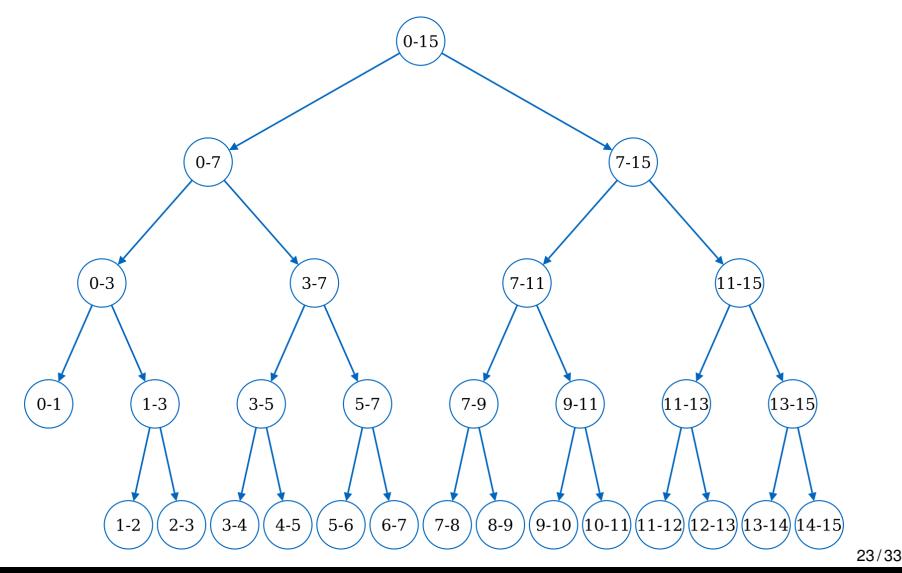

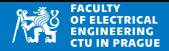

## Mergesort: vlastnosti

- Algoritmus potřebuje pomocné pole
- Velikost tohoto pole je *n*
- Řazení není in-place
- Mergesort je stabilní
- Spojení dvou polí složitost  $O(n)$
- Počet úrovní je ∼ log<sub>2</sub> *n*
- Složitost  $O(n \log n)$

# Quick sort

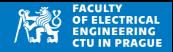

- Rychlé třídění (T. Hoare, 1959)
- V poli určíme jeden prvek pivot
- Partitioning částečné setřídění tak aby prvky "před" pivotem byly menší než pivot (a prvky "za" pivotem budou větší)

$$
x = [\ldots a_i \ldots p \ldots a_j \ldots ]
$$

$$
a_i \leq p \qquad a_j \geq p
$$

• Rekurzivně setřídíme obě části  $[...a_i...]$  a  $[...a_j...]$ 

# Quick sort

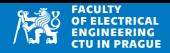

- Rekurzivní volání QuickSort
- Uživatel používá quickSort(a), kde a je pole
- Rekurze je řešena funkcí quickSortInternal(a,low, high), kde low a high určuje část pole pro seřazení

```
def quickSortInternal (a, low, high):
2 if low >= 0 and high >= 0 and low < high:
3 pivot = partition (a, low, high)
4 quickSortInternal (a, low, pivot)
5 quickSortInternal (a, pivot+1, high)
6<br>7
 def quickSort (a):
8 quickSortInternal (a, 0, len (a) -1)
```
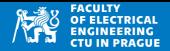

- Vstupem je pole, první prvek (low) a poslední prvek (high)
- Pivot je v polovině rozsahu low:high
- Procházíme prvky zleva (od low) dokud a[i] < pivot
- $\bullet$  Pak procházíme prvky zprava (od high) dokud a[j] > pivot
- Pokud se indexy i a j potkají, menší z nich je nový pivot
- Jinak vyměníme prvky a[i] a a[j]

1 def partition (a , low , high ): 2 pivot = a[ ( low + high ) // 2 ] 3 i = low -1 4 j = high +1 5 while True : 6 i += 1 7 while a[ i] < pivot : 8 i += 1 9 j -= 1 10 while a[ j] > pivot : 11 j -= 1 12 if i >= j: 13 return j 14 a[i ], a[j] = a[j], a[ i]

- Výsledkem částečného setřídění je nový pivot
- Platí, že prvky před pivotem jsou menší nebo rovno než pivot (a prvky za pivotem jsou větší nebo rovno pivot)

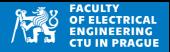

- In-place třídění
- Rekurzivní postup
- Quicksort není stabilní (většina implementací)
- Quicksort je jednoduchý na pochopení, ale je snadné udělat chybu při implementaci (další přednáška)
- Průměrná složitost  $\mathcal{O}(n \log n)$
- Nejhorší složitost  $\mathcal{O}(n^2)$

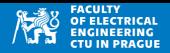

#### **Introsort**

- Quicksort + detekce + heapsort
- **QuickSort + InsertionSort**
	- Hlavní třídění probíhá QuickSortem, pokud při rekurzivním volání dojde k řazení krátkého pole ( $\sim$  10 položek), přepne se na InsertionSort

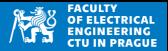

- Každé rekurzivní řešení je možné zapsat nerekurzivně, ale může to být těžké
- Je třeba pamatovat si kontext jednotlivých volání (vnitřní proměnné a argumenty volání funkcí)
- Zde se využívá datová struktura zásobník (viz další přednášky)

## **Visualizace**

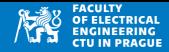

#### **Opačně seřazené pole Poznáte algoritmy podle průběhu?**

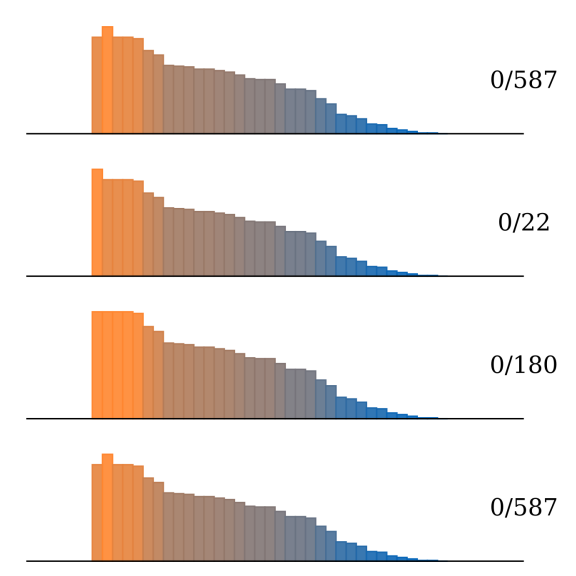

## **Visualizace**

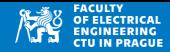

#### **Opačně seřazené pole Poznáte algoritmy podle průběhu?**

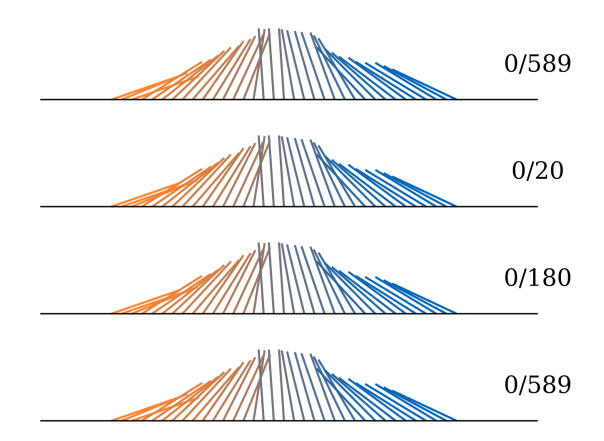

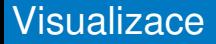

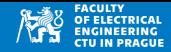

**Opačně seřazené pole Poznáte algoritmy podle průběhu?** 

 $0/33$ 

 $.0/302$ 

 $-0/302$